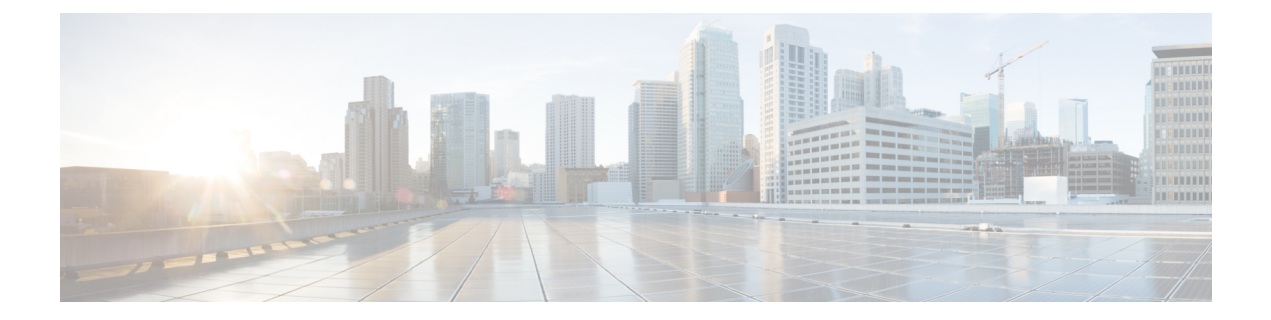

## **Overview**

- [Introduction,](#page-0-0) on page 1
- [Installation](#page-0-1) Workflow, on page 1

## <span id="page-0-0"></span>**Introduction**

This guide provides instructions on how to install and configure *Cisco HyperFlex Systems on Microsoft Hyper-V*.

To install *Cisco HyperFlex Systems on VMware ESXi*, refer to the installation guides available at: [https://www.cisco.com/c/en/us/support/hyperconverged-systems/hyperflex-hx-data-platform-software/](https://www.cisco.com/c/en/us/support/hyperconverged-systems/hyperflex-hx-data-platform-software/products-installation-guides-list.html) [products-installation-guides-list.html](https://www.cisco.com/c/en/us/support/hyperconverged-systems/hyperflex-hx-data-platform-software/products-installation-guides-list.html)

To install *Cisco HyperFlex Systems for Edge (Remote and branch offices)*, refer to the deployment guides available at: [https://www.cisco.com/c/en/us/support/hyperconverged-systems/](https://www.cisco.com/c/en/us/support/hyperconverged-systems/hyperflex-hx-data-platform-software/products-installation-and-configuration-guides-list.html) [hyperflex-hx-data-platform-software/products-installation-and-configuration-guides-list.html](https://www.cisco.com/c/en/us/support/hyperconverged-systems/hyperflex-hx-data-platform-software/products-installation-and-configuration-guides-list.html)

## <span id="page-0-1"></span>**Installation Workflow**

The following illustration and table summarize the installation workflow:

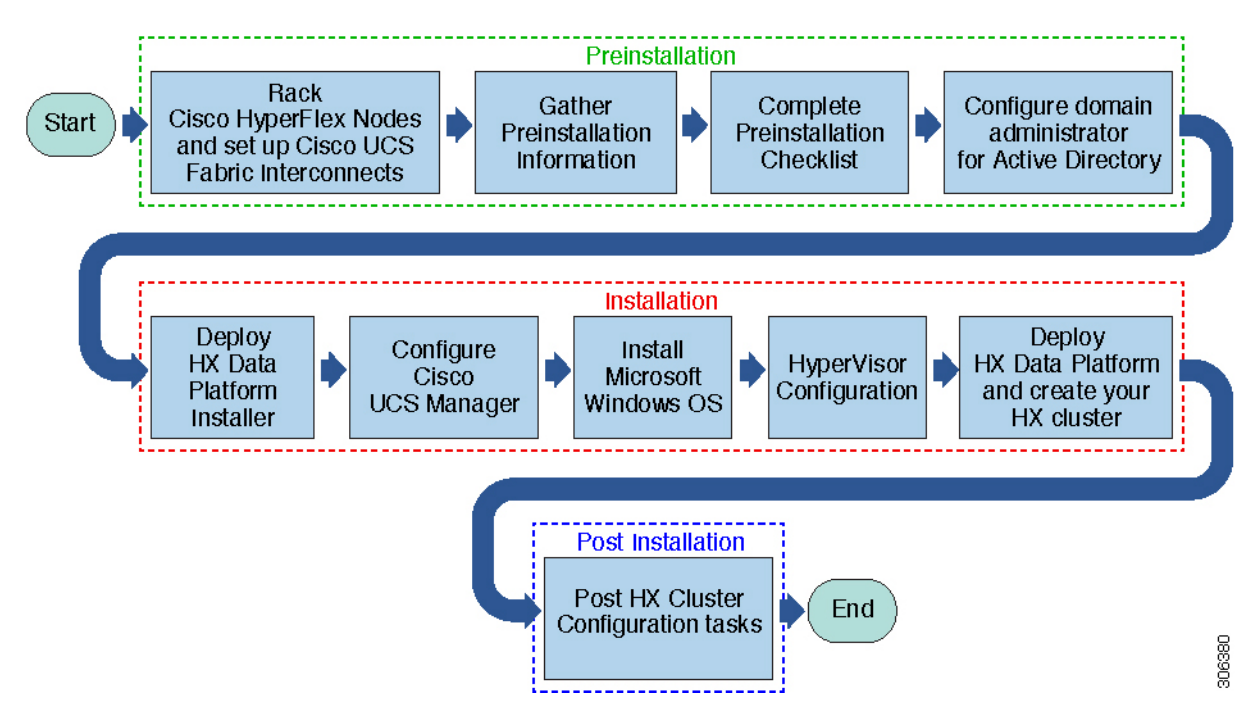

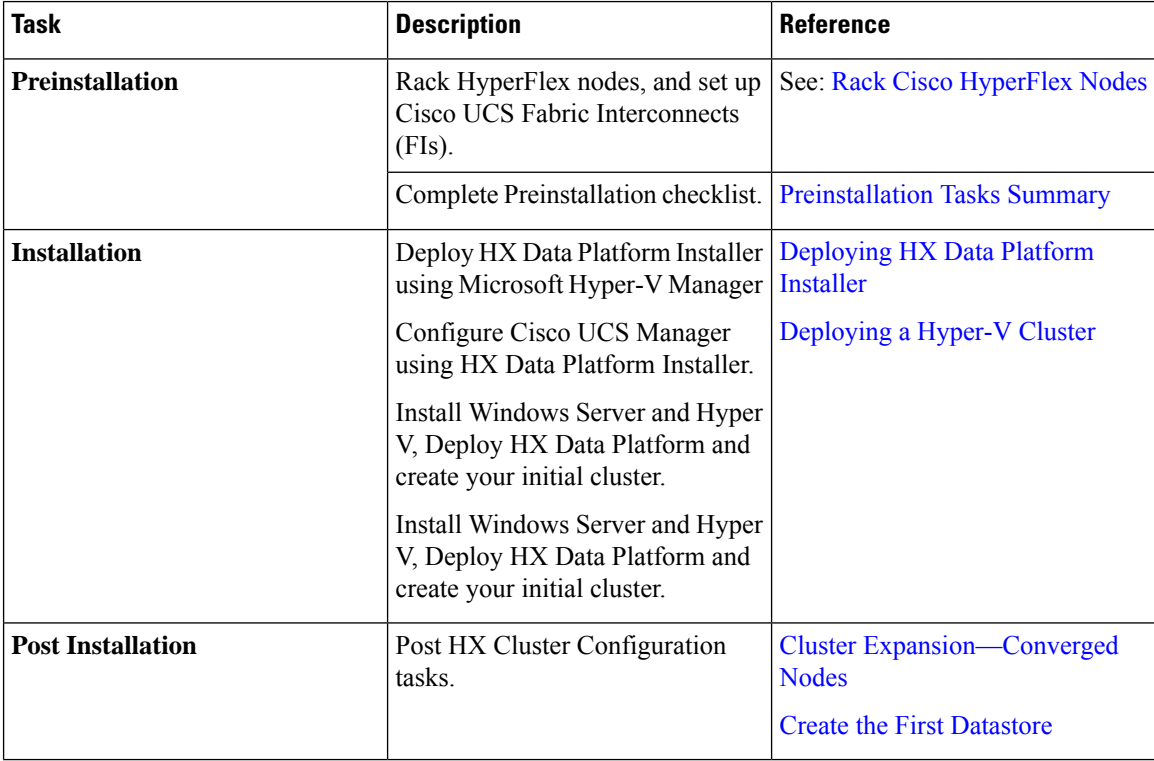